### Manipulação de Bytecode Java

Mantendo o espírito Hacker no mundo das linguagens de alto nível

> André Luiz Breves de Oliveira andre.breves@gmail.com

class Hello { public static void main(String[] args) { System.out.println("Hello World"); }

```
class Hello extends java.lang.Object {
Hello();
```
}

Code:

```
0: aload 0
```

```
1: invokespecial #1; //Method java/lang/Object."<init>":()V
```

```
4: return
```
public static void main(java.lang.String[]);

Code:

}

- 0: getstatic #2; //Field java/lang/System.out:Ljava/io/PrintStream;
- 3: ldc #3; //String Hello World
- 5: invokevirtual #4; //Method java/io/PrintStream.println:(Ljava/lang/String;)V
- 8: return

cafebabe0017890abf9069a0f696a00a9b6f60a96f0a676debac758a78db876e66897f7878a788 32190db5891eba0c70a0b06efb08a0860a8bf0ba0b680030739abca2938092189ab308b8239b

### Conhecendo as Regras: A Plataforma Java

- Arquivo .class
- Bytecode
- Máquina Virtual
- Linguagem Java
- $\bullet$  API

### Arquivo .class

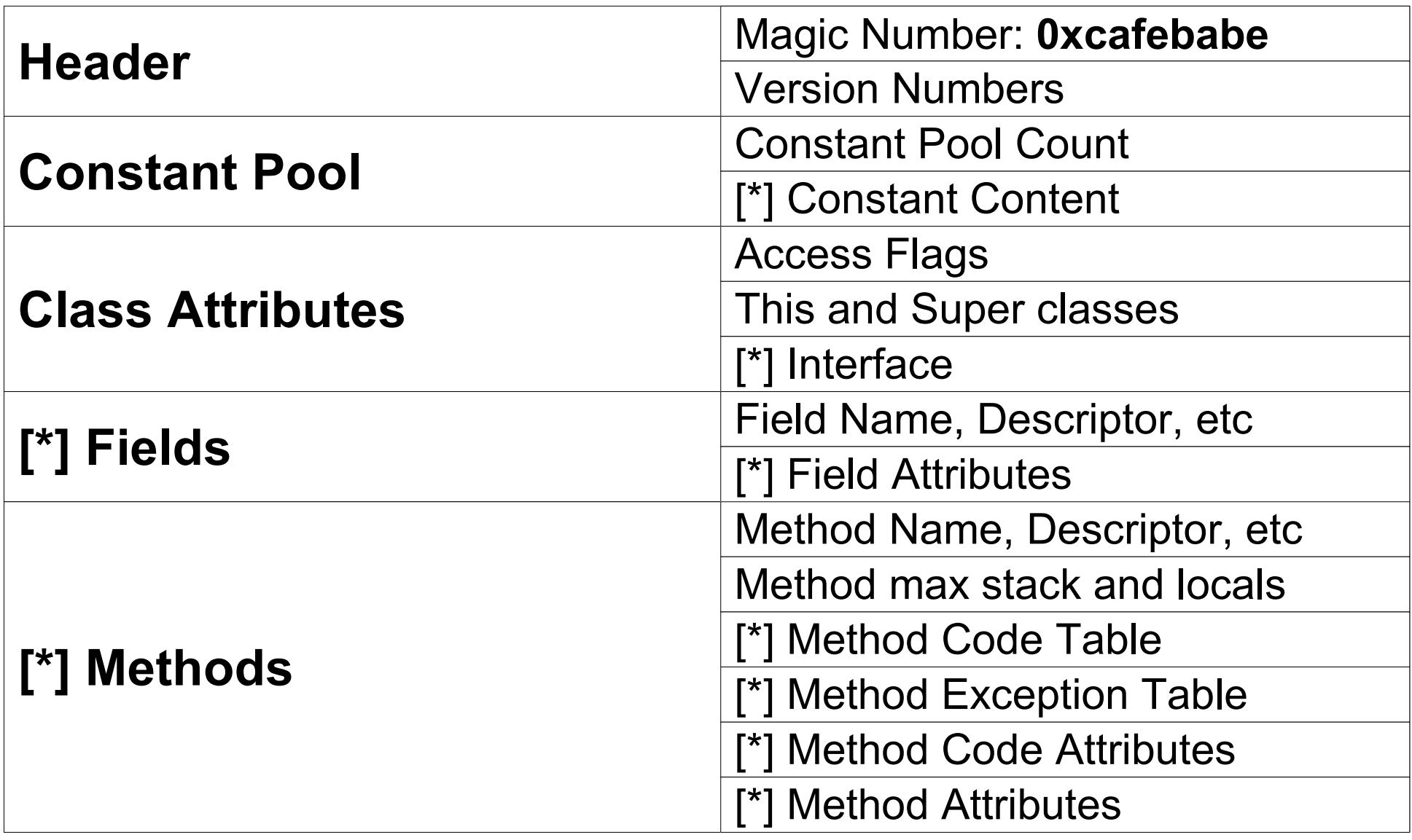

# Bytecode

- Load e Store
- Aritmética
- Conversão de Tipos
- Criação e Manipulação de Objetos
- Gerenciamento da Pilha de Operação
- Transferência do Controle (branching)
- Invocação e Retorno de Métodos
- Lançar Exceções

# JVM - Java Virtual Machine

- Poucos registros, maior uso de pilha
- Carrega, verifica e executa o bytecode

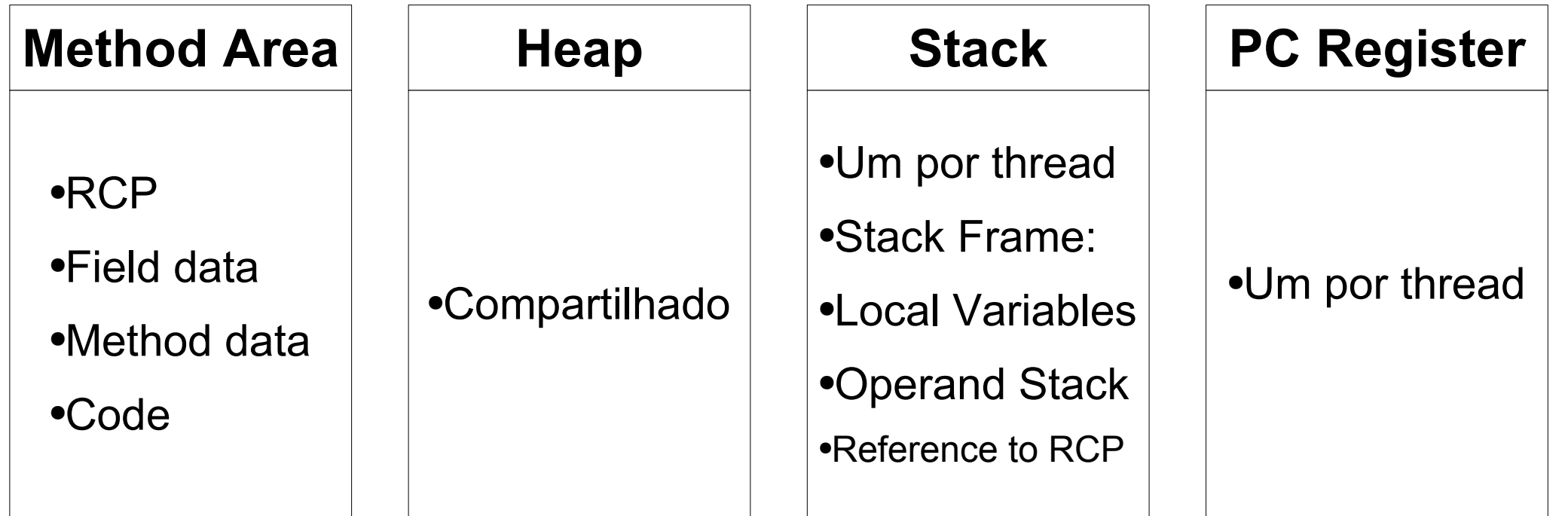

05/20

# Quebrando as Regras: Manipulação de Bytecode

- AKA Bytecode Engineering
- Estática: arquivo .class
- Dinâmica: usando ClassLoader
- Limitada: JVM não permite reload de classe

### Alteração de arquivo .class

- Atributos da Classe
- Variáveis da Classe
- Assinatura dos métodos
- Atributos dos métodos
- Bytecode dos métodos

### Usando ClassLoader

- Extende o ClassLoader abstrato
- Altera ou cria um arquivo .class na memória
- Chama o método final defineClass()

### Uso Comum

Extensão da Linguagem Java:

- Programação Orientada a Aspectos
- Reflexão Computacional

# Programação Orientada a Aspectos

- Captura dos métodos
- Aplicação dos advices nos join points

### Reflexão Computacional

- java.lang.reflection: apenas inspeção
- Manipulação de Bytecode: alteração de classes

### Frameworks e Ferramentas

- ASM Java Bytecode Manipulation Framework
- BCEL Byte Code Engineering Library
- Javassist Java Programming Assistant

# ASM

- Projeto da ObjectWeb
- $\bullet$  Leve (33 Kb)
- Melhor performance
- Mais difícil de usar
- Baseado no padrão Visitor
- Dividido em bytecode producers e consumers

# Exemplo de Código

- ClassWriter cw = new ClassWriter(computeMax);
- 02 ClassVisitor cc = new CheckClassAdapter(cw);
- //*TraceClassVisitor prints the transformed class and delegates to cc*
- ClassVisitor tv = new TraceClassVisitor(cc, new PrintWriter(System.out));
- //*TransformingClassAdapter implements custom class transformations*
- 06 ClassVisitor cv = new TransformingClassAdapter(tv);
- ClassReader cr = new ClassReader(bytecode);
- cr.accept(cv, skipDebug);
- 
- //*Gets the generated bytecode*
- byte[] newBytecode = cw.toByteArray();

# BCEL

- Projeto do Jakarta
- Primeiro a ter grande adoção
- Acompanha bytecode verifier JustIce
- Pode usar o padrão Visitor
- Manipulação usando mnemonics

# Exemplo de Código

```
01 ClassGen cg = new ClassGen("HelloWorld", "java.lang.Object",
02 "<generated>", ACC_PUBLIC | ACC_SUPER,
03 null);
04 ConstantPoolGen cp = cg.getConstantPool(); // cg creates constant pool
05 InstructionList il = new InstructionList();
06 MethodGen mg = new MethodGen(ACC_STATIC | ACC_PUBLIC, // access flags
07 Type.VOID, Il return type
08 new Type[] { // argument types
09 new ArrayType(Type.STRING, 1) },
10 new String[] { "argv" }, // arg names
11 "main", "HelloWorld", // method, class
12 il, cp);
13 InstructionFactory factory = new InstructionFactory(cg);
14 il.append(factory.createNew(Type.STRINGBUFFER));
15 il.append(InstructionConstants.DUP);
16 il.append(new PUSH(cp, "Hello, "));
17 il.append(factory.createInvoke("java.lang.StringBuffer", "<init>",
18 Type.VOID, new Type[] { Type.STRING },
19 Constants.INVOKESPECIAL));
20 il.append(new ALOAD(name));
21 mg.setMaxStack();
22 cg.addMethod(mg.getMethod());
```
### Javassist

- Projeto do JBoss
- Mais fácil de usar
- Semelhante ao java.lang.reflection
- Gera bytecode de código Java em uma String
- Dispositivos para AOP e Reflection
- Dividido em source level e bytecode level

# Exemplo de Código

- //*ClassPool controls bytecode modification*
- 02 ClassPool pool = ClassPool.getDefault();
- //*CtClass: CompileTimeClass*
- CtClass cc = pool.get("test.Rectangle");
- //*Alters the Super class*
- cc.setSuperclass(pool.get("test.Point"));
- //*Creats a new method*
- 08 CtMethod m = CtNewMethod.make("public int xmove(int dx)  $\{x \neq dx; \}$ ", cc);
- cc.addMethod(m);
- cc.writeFile();
- 11 byte $[] b = cc.toBytecode()$ ;
- 12 Class clazz =  $cc.$ toClass();
- 
- //*Defining a new class*
- ClassPool pool = ClassPool.getDefault();
- CtClass cc = pool.makeClass("Point");

### Referências

- Decompiling Java Godfrey Nolan
- The Java Virtual Machine Specification <http://java.sun.com/docs/books/vmspec/>
- ASM Java Bytecode Manipulation Framework <http://asm.objectweb.org/>
- BCEL Byte Code Engineering Library <http://jakarta.apache.org/bcel/>
- Javassist Java Programming Assistant <http://www.csg.is.titech.ac.jp/~chiba/javassist/>

#### Contato

#### André Luiz Breves de Oliveira **[andre.breves@gmail.com](mailto:andre.breves@gmail.com)**

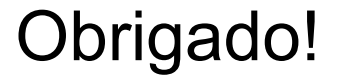